#### REFLECTION IN JAVA

By: Zachary Cava

## What exactly is a class?

- $\Box$  It's a collection of different things, such as:
	- Fields
	- **□** Methods
	- **<u>n</u>** Constructors
- $\Box$  We define these different things with names, types, parameters, values, expressions, etc while programming, but in reflection all of this already exists.

# Programming vs Reflecting

- $\Box$  We use reflection to manipulate things that already exist and, normally, are set.
- $\Box$  But unlike programming, we are not tied to specific names, types or views.
- $\Box$  We have the ability to dynamically change what things are, regardless of how they were written!
- $\Box$  More specifically, we are modifying objects at runtime.

## What do you mean Runtime?

- $\Box$  Normally you program something like this:
	- Write/Modify the class, methods, etc
	- **□ Compile it**
	- **□ Run it**
- $\Box$  If you want to make any changes you have to recompile and rerun that class.

# What do you mean Runtime?

- $\Box$  With reflection, we can manipulate a class without ever recompiling it:
	- Write/Modify the class, methods, etc
	- **□ Compile it**
	- $\blacksquare$  Run it
	- **n** Modify the class here!
- **□ It is important to note that** *another* class is the one doing the modification.

## Uses of Reflection

**□ Some common uses of reflection:** 

- **To load and use classes unknown at compile** time, but have set methods.
	- **Example: The Critters assignment**
- $\blacksquare$  Test programs by forcing specific states
- **By debuggers to inspect running programs**
- **n** Malicious things
	- **Hacking**

# Programming Reflection

- $\Box$  To program with reflection, we must put on our meta-thinking caps.
- $\Box$  We are going to modify classes from classes with classes!
- $\Box$  To do this we have a great set of classes in the following package:
	- java.lang.reflect.\*;

#### Java.lang.reflect.\*

Some classes we will go over, (there are more):

- Method
	- **<u>n</u>** Describes a method for a class and gives access to it.
- Field

**Describes a field for a class, its type, name, etc.** 

- □ Constructor<T>
	- **Provides information about constructors and the** ability to execute a constructor and get a new class instance

#### Java.lang.reflect.\*

#### AccessibleObject

**Describes the accessibility of an object, i.e. its** view public, private, protected, default.

#### Array

■ A special class created just for reflecting with Arrays, since Arrays are such odd objects in Java we must use this class to manipulate them.

## So where do we start?

- □ To start manipulating a class we must first get a hold of that class's "blueprint".
	- **D** Using the java.lang.Class class
- $\Box$  There are two ways to do this, if the class is already loaded:
	- Class<? extends Object> theClass = *ClassName*.class;

#### $\Box$  Or if we need to cause it to load:

```
 Class theClass = Class.forName("class.package");
```
- $\Box$  We won't use this second one, its rather complex at times.
	- Example Package: "java.lang. String"

## So where do we start?

- $\Box$  So now we have the definition of a class.
- $\Box$  This is like the blueprint to the entire thing, it lists where everything is and how to get to it.
- $\Box$  It is important to point out that this class has information that pertains to the structure of the class, not specific instance information, but hold that thought for a little later.
- $\Box$  For now lets look at how to get some information from the class

## The Parts of the Class

- □ Fields
- □ Methods
- **□ Constructors**
- **□ Miscellaneous**

## Getting those sweet fields

□ There are two ways to get class fields:

 $\square$  getFields();

- Returns an array of Field objects, specifically all the fields that are public for this class and its super classes.
- **□** getDeclaredFields() ;
	- **Returns an array of Field objects, regardless of view.**
- $\Box$  Optionally if you know the field name:
	- **o**getField(String name);
		- **Returns a Field with the given name**

#### The Parts of the Class

- Fields
- □ Methods
- **□ Constructors**
- **□ Miscellaneous**

# Calling all methods, report for **duty**

#### $\Box$  Like Fields there are two ways to get Methods

- **o**getMethods();
	- **Returns all the public methods for this class and any it** inherits from super classes.
- **□** getDeclaredMethods() ;
	- **Returns all the methods for this class only regardless** of view.
- □ Like Fields you can also get a specific method, but it takes more information.

# Calling all methods, report for **duty**

□ To get a specific method you call

getMethod(String name, Class<?>… parameterTypes);

- $\Box$  The name parameter is pretty straight forward, but does Class<?>… mean?
- □ This means you can pass any number of Class<?> parameters after the name.
- $\Box$  The Class<?> parameters you pass reference the types of parameters the method takes.

# Calling all methods, report for **duty**

#### $\Box$  For example, say we have this method:

public int doSomething(String stuff, int times, int max){}

 $\Box$  If we were trying to get this specific method we would have to call getMethod like this:

 getMethod("doSomething", String.class, int.class, int.class);

 $\Box$  We are directly passing the types, and this is because the reflection will use the method "fingerprints" to track it down and return it to us.

## The Parts of the Class

- Fields
- □ Methods
- **□ Constructors**
- **□ Miscellaneous**

# Building blocks

#### $\Box$  To get the constructos we have the methods:

- **q** qetConstructors()
	- **Returns all public constructors for the class**
- **q** qetDeclaredConstructors()
	- **Returns all constructors for the class, regardless of** view
- $\Box$  We can again get specific constructors with:
	- **□** getConstructor(Class<?>... parameterTypes) ;
		- **Returns the constructor that takes the given** parameters

#### The Parts of the Class

- Fields
- □ Methods
- n Constructors
- **□ Miscellaneous**

#### The others

 $\Box$  For this session we will only focus on variables and methods, but there are a number of other useful methods:

**□** getEnclosingMethod()

Gets the method that declared an anonymous class

- $\Box$  getName()
	- **Returns the class name**
- **□** newInstance()

■ Creates a new instance of the class

## The Classes of Reflection

- □ Field
- □ Method
- □ Constructor
- ????????????

#### □ Some useful methods:

- **g** get (Object obj)
	- Gets the value of this field in the given object
- get*PrimitiveType*(Object obj)
- set(Object obj, Object value)
	- Sets the value of this field in the given object, if possible
- set*PrimitiveType*(Object obj, *PrimitiveType* value)
- $\blacksquare$  getType()
	- Returns the type of this field
- $\Box$  getName()
	- **Returns the name of this field**

- $\Box$  You may have noticed the two methods get*PrimitiveType(..) and setPrimitiveType(..)*
- Here *PrimitiveType* is replaced with a real primative type, so if a field represents an int you would say, getInt() or setInt().
- $\Box$  This is done because primitive types are not classes and so we need a special way to get and set them

- $\Box$  The first parameter to all of those methods WaS Object obj
- $\Box$  This parameter is a specific instance of the class.
	- **a** a constructed version of the class
- **□ Like I mentioned before the Field object** represents a generic version of a field for a class, it holds no value, its just a blueprint as to where it would be in the class.
- $\Box$  To get a value we must provide a class that has been constructed already.

- $\Box$  Don't forget we can have two types of fields, static/non-static
- $\Box$  If we want to get the value of a static field, we can pass null as the Object obj parameter.

## The Classes of Reflection

- Field
- □ Method
- □ Constructor
- ????????????

## The Method Class

#### □ Some useful methods

- $\Box$  getName()
	- **Gets the methods name**
- **g** getReturnType()
	- Gets the type of variable returned by this method
- **q** qetParameterTypes()
	- **Returns an array of parameters in the order the** method takes them
- invoke(Object obj, Object… args)
	- **Runs this method on the given object, with** parameters.

## The Method Class

- $\Box$  The main method of this class that we will use is invoke(Object obj, Object... params)
- $\Box$  The first parameter is exactly like the Field class methods, it is an instantiated class with this method that we can invoke.
- $\Box$  The second parameter means we can pass as many parameters as necessary to call this method, usually we will have to use the result of getParameterTypes() in order to fill those in.

#### The Classes of Reflection

- Field
- □ Method
- □ Constructor
- ????????????

## The Constructor Class

#### **□ Some useful methods**

- **d** qetParameterTypes()
	- **Returns an array of parameter types that this** constructor takes
- newInstance(Object... initargs)
	- Creates a new class that this constructor is from using the given parameters as arguments.

## The Constructor Class

- □ Only two methods? Well yes, we only have an hour to work with here! And the others are not as interesting.
- $\Box$  The method we are most concerned with is newInstance(Object… initArgs)
	- **n** This is similar to invoke (..) for methods except we don't pass an already instantiate object because we are making a new one!
	- **□ Like methods we will probably call** getParameterTypes() first.

#### **Overview**

- $\Box$  Lets take a step back and look at all this information
- □ We can get a class blueprint and it's a class of type Class from java.lang.Class
- □ For reflection we use classes like Field, Method, and Constructor to reference pieces of the class
	- **These are generic versions and we must pass** them constructed versions (except for constructors)
	- **From each of these reflection classes we have** the ability to manipulate instances of classes.

#### Lets try it out!

 $\Box$  Whats the fun in learning something without trying it out?

# Lets go!!

## Lets try it out

- $\Box$  So it turned out what we learned works pretty well for everything with a public visibility.
- **□ But what about those private, protected, and** default views?
- Java kept throwing an IllegalAccessException, we just don't have permissions to edit those.
- □ Well not to worry we can get permission!

#### The Classes of Reflection

- Field
- □ Method
- □ Constructor
- ????????????

#### The Classes of Reflection

- Field
- n Method
- □ Constructor
- □ AccessibleObject!

## The AccessibleObject

 $\Box$  The accessible object is a superclass that Field, Method, and Constructor extend **<u>E</u>** How convenient!

□ But what does it do?

 $\Box$  It controls access to variables by checking the accessibility of a field, method, or constructor anytime you try to get, set, or invoke one.

## The AccessibleObject

#### □ Some *very* useful methods:

- D isAccessible()
	- **Tells whether or not the object can be accessed based** on its view type
	- A public field, method, or constructor will return true
	- **The other types will return false.**
- **n** setAccessible(boolean flag)
	- **This will override the accessibility setting to whatever** is passed in, true or false

# Overriding Accessibility

- □ So how can we use this?
- □ Well suppose we have a Field object that references a field in our class that was declared like this:
	- **p** private String secretMessage;
- **□ Well as we have seen we get an Exception,** but we can avoid it by overriding the accessibility
	- I theField.setAccessible(true);

# Overriding Accessibility

- $\Box$  Now before you start the triangle pyramid of evil, note:
	- $\blacksquare$  It is possible to prevent use of setAccessible()
	- You do this using a SecurityManager to prevent access to variables
	- **<u>n</u>** Stuarts CritterMain does this for tournaments.

# Applying Reflection

- □ Now that we have learned a little bit of reflection and have some tools under our belt, lets try it out.
- □ You can download the ATM class from the course website
- $\Box$  To run it you will need to go to the command line, navigate to where you downloaded the file and then type
	- $\blacksquare$  java ATM

- $\Box$  An area where security is extremely important is Banking
- □ We trust that banks keep all of our transactions secure and money safe
- $\Box$  Lets suppose we were just hired to check the security of Secure Financial Corporation's new Java powered ATM
- **□** We will need to use reflection to try and leverage an attack against the machine.

- $\Box$  The company has decided it would be more secure for the card to verify that an ATM is valid by having cards that can execute methods.
- $\Box$  In particular every card must have a swipe method that takes in an ATM object that the card can use to validate is a real ATM.
- $\Box$  The ATM has a method applyDecryption() that the card must call to determine if the ATM has the proper credentials (Security Session Tiein!)

- □ The card must pass an encrypted code to applyDecryption() which will return a decrypted code. The card can then use this code to make sure the ATM has the appropriate private keys. If it does then the swipe method returns a Data object for ATM with info.
- $\Box$  That would be all well and good for a secure system right?
- $\Box$  That way cards don't give out information to bad systems!

- $\Box$  Well its nice in theory, but it gives us a built ATM object!
- **□ And as we have just learned with Reflection,** we can get all the framework we want, but we need an instantiated version of the class to do real damage.
- □ Lets see what we can do!

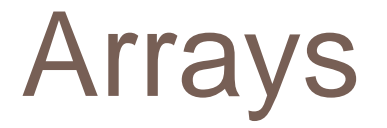

- $\Box$  If you wish to manipulate arrays with Reflection you must use the java.lang.reflect.Array class, you cannot use the Field class
- $\Box$  This is because Java does not handle Arrays in the same way it handles Objects or **Primatives**

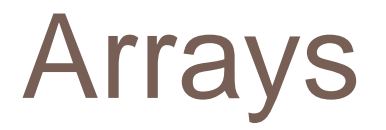

#### Useful Methods

- **g** get (Object array, int index)
	- Gets the value from the array at the given index
- get*PrimitiveType*(Object array, int index)
- **E** set(Object array, int index, Object value)
	- Sets the value in the array at the index to the given value
- set*PrimitiveType*(Object array, int index, *PrimitiveType* value)

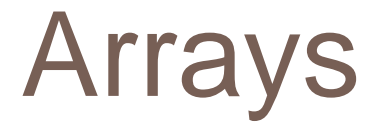

- Just like the Field class, the *PrimitiveType* is replaced by an actual primitive type and you must use this type of placement when accessing a primitive array
- $\Box$  But there are a couple more methods that are unique to this class

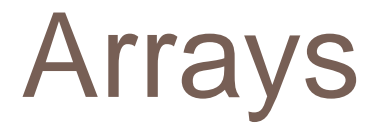

#### **□ Unique Methods**

- **q** qetLength(Object array)
	- Returns the length of the given array
- newInstance(Class<?> componentType, int... dimensions)
	- **Creates a new array of the given type and with the** given dimensions
- newInstance(Class<?> componentType, int length)
	- **Creates a new array of the given type and with the** given length

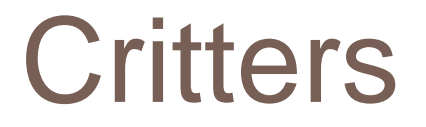

#### $\square$  So the last example we will look at is using Reflection to "win" Critters.

## That's all folks!

- $\Box$  While there are many more things that make up Reflection and even more things you can do with Reflection, that is the extent of this lecture.
- $\Box$  I will post a secondary ATM that does not pass an ATM object to the swipe method, can you find the secret message and decode it?
- $\Box$  Hint: You can get a copy of the instantiated frames by calling JFrame.getInstances(), ATM instantiates a Frame.